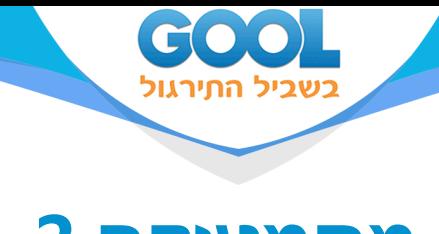

# **מתמטיקה 2**

## פרק 35 - פתרון משוואות ליניאריות באמצעות טורים

#### תוכן העניינים

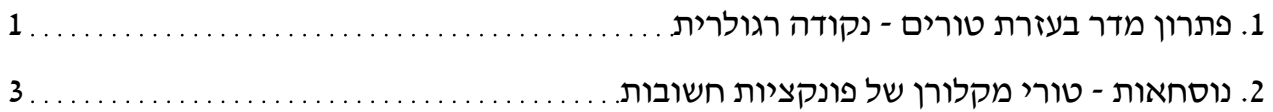

www.gool.co.il

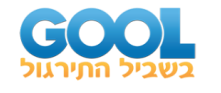

## **פתרון מדר בעזרת טורים – נקודה רגולרית**

בסוף ספר הפרק יש דף נוסחאות לטורי מקלורן של פונקציות חשובות.

#### **שאלות**

. *<sup>x</sup>* <sup>=</sup> <sup>0</sup> פתרו את המשוואות בשאלות **7-1** על ידי פיתוח הפתרון לטור חזקות סביב במיוחד, רשמו נוסחה רקורסיבית (נוסחת נסיגה) עבור האיבר הכללי, וציינו את ארבעת האיברים הראשונים בפיתוח של הטור.

ושקול לטור מקלורן. *<sup>x</sup>* <sup>=</sup> 0 שקול לטור טיילור סביב *<sup>x</sup>* <sup>=</sup> 0 **תזכורת**: טור חזקות סביב

- $y(0) = 3$ ,  $y'(0) = 12$ ;  $y'' 2x^2y' + 4xy = x^2 + 2x + 2$ **)1**
	- $y(0) = 1$ ,  $y'(0) = 2$ ;  $y'' xy = 0$ **)2**
		- $(1-x^2)y'' 2xy' + 2y = 0$ **)3**
			- $(x^2+4)y''+xy=x+2$  (4)
		- $y'' + (x-1)y' + (2x-3)y = 0$ **)5**
	- $y(0) = a_0 = 1$ ,  $y'(0) = a_1 = 2$ ;  $y'' + ty = e^{t^2}$ **)6**  $y''+ty=e^{t+1}$
- ) . בסימן בפתרון השתמש )*<sup>y</sup> <sup>t</sup> <sup>y</sup> <sup>t</sup> <sup>y</sup>* '' <sup>1</sup> ' <sup>2</sup> <sup>3</sup> <sup>0</sup> <sup>+</sup> <sup>−</sup> <sup>+</sup> <sup>−</sup> <sup>=</sup> ( ) ( ) **)7**
- '' <sup>1</sup> ( ) ( ) ( ) **8(** פתרו את המשוואה *x* , *<sup>y</sup> <sup>y</sup>* (<sup>1</sup> <sup>1</sup> , ' <sup>1</sup> <sup>2</sup> ) <sup>=</sup> <sup>=</sup> ( ) ; *y <sup>x</sup> <sup>x</sup> y <sup>x</sup> <sup>e</sup>* + <sup>−</sup> <sup>=</sup>  $\alpha$   $x$  -1 על ידי פיתוח הפתרון לטור חזקות סביב
- . *<sup>y</sup> <sup>y</sup> <sup>y</sup> xy <sup>x</sup> <sup>y</sup>* (<sup>−</sup> <sup>=</sup> <sup>−</sup> <sup>=</sup> <sup>−</sup> <sup>+</sup> <sup>+</sup> <sup>−</sup> <sup>=</sup> <sup>1</sup> 2, ' <sup>1</sup> <sup>2</sup> ; '' ' <sup>2</sup> <sup>1</sup> <sup>0</sup> ) ( ) ( ) **9(** פתרו את המשוואה . *x* =−1 רמז: תנאי ההתחלה מרמז על כך שכדאי לפתח את הפתרון לטור חזקות סביב

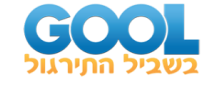

#### **תשובות סופיות**

$$
a_n = \frac{2n-10}{(n-1)n} a_{n-3} \quad (n \ge 5) \quad , \quad y = 3 + 12x + x^2 - \frac{5}{3} x^3 - \frac{23}{12} x^4 + \dots + a_n x^n \dots \quad \textbf{(1)}
$$

$$
a_n = \frac{1}{(n-1)n} a_{n-3} (n \ge 3) , y = 1 + 2x + \frac{1}{6} x^3 + \frac{1}{6} x^4 + \dots + a_n x^n + \dots
$$
 (2)

$$
a_n = \frac{n-3}{n-1}a_{n-2} \quad (n \ge 2) \quad , \quad y = a_0 + a_1x + a_0x^2 + 0x^3 - \frac{1}{3}a_0x^4 + \dots + a_nx^n + \dots
$$
 (3)

$$
y = a_0 + a_1 x + \frac{1}{4} x^2 + \left(\frac{1 - a_0}{24}\right) x^3 + \left(\frac{-1}{48} a_1 - \frac{1}{96}\right) x^4 + \dots + a_n x^n
$$
  

$$
a_n = \frac{-1}{4(n-1)n} a_{n-3} - \frac{(n-2)(n-3)}{4(n-1)n} a_{n-2}, (n \ge 4)
$$
 (4)

$$
a_n \quad 4(n-1)n \quad a_{n-3} \quad 4(n-1)n \quad a_{n-2} \quad (n-1)
$$
\n
$$
y = a_0 + a_1 x + \left(\frac{1}{2}a_1 + \frac{3}{2}a_0\right) x^2 + \left(\frac{1}{2}a_1 + \frac{1}{6}a_0\right) x^3 + \frac{1}{6}a_0 x^4 + \dots + a_n x^n + \dots
$$
\n
$$
a_n = \frac{1}{n}a_{n-1} - \frac{n-5}{n(n-1)}a_{n-2} - \frac{2}{n(n-1)}a_{n-3} \quad (n \ge 3)
$$
\n(5)

$$
= \frac{1}{n} a_{n-1} - \frac{1}{n(n-1)} a_{n-2} - \frac{1}{n(n-1)} a_{n-3} \quad (n \ge 3)
$$
  

$$
y(t) = 1 + 2t + \frac{e}{2} t^2 + \frac{e-1}{6} t^3 + \frac{e-4}{24} t^4 + \dots + a_n t^n + \dots
$$
  

$$
a_n = \frac{e}{n(n-1)(n-2)!} - \frac{a_{n-3}}{n(n-1)} \quad (n \ge 3)
$$
  

$$
y = a_0 + a_1 t + \left(\frac{1}{2} a_1 + \frac{3}{2} a_0\right) t^2 + \left(\frac{1}{2} a_1 + \frac{1}{6} a_0\right) t^3 + \frac{1}{6} a_0 t^4 + \dots + a_n t^n + \dots
$$
 (7)

$$
a_{n} = \frac{1}{n} a_{n-1} - \frac{n-5}{n(n-1)} a_{n-2} - \frac{2}{n(n-1)} a_{n-3} \quad (n \ge 3)
$$
  

$$
y = 1 + 2(x-1) + \frac{e}{2} (x-1)^{2} + \frac{e-1}{6} (x-1)^{3} + \frac{e-4}{24} (x-1)^{4} + ... + a_{n} (x-1)^{n} + ...
$$
  
(8)

$$
y = 1 + 2(x-1) + \frac{e}{2}(x-1)^2 + \frac{e-1}{6}(x-1)^3 + \frac{e-4}{24}(x-1)^4 + \dots + a_n(x-1)^n + \dots
$$
  
\n
$$
a_n = \frac{e - a_{n-3}(n-2)!}{n!} \quad (n \ge 3)
$$
  
\n
$$
y = 2 - 2(x+1) + 2(x+1)^2 - \frac{2}{3}(x+1)^3 + \frac{1}{3}(x+1)^4 + \dots
$$
 (8)

$$
y = 2 - 2(x+1) + 2(x+1)^{2} - \frac{2}{3}(x+1)^{3} + \frac{1}{3}(x+1)^{4} + ...
$$
  
\n
$$
a_{n} = \frac{1}{n}a_{n-1} - \frac{n-5}{n(n-1)}a_{n-2} - \frac{2}{n(n-1)}a_{n-3} \quad (n \ge 3)
$$
 (9)

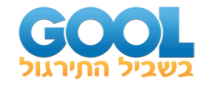

### **נוסחאות – טורי מקלורן של פונקציות חשובות**

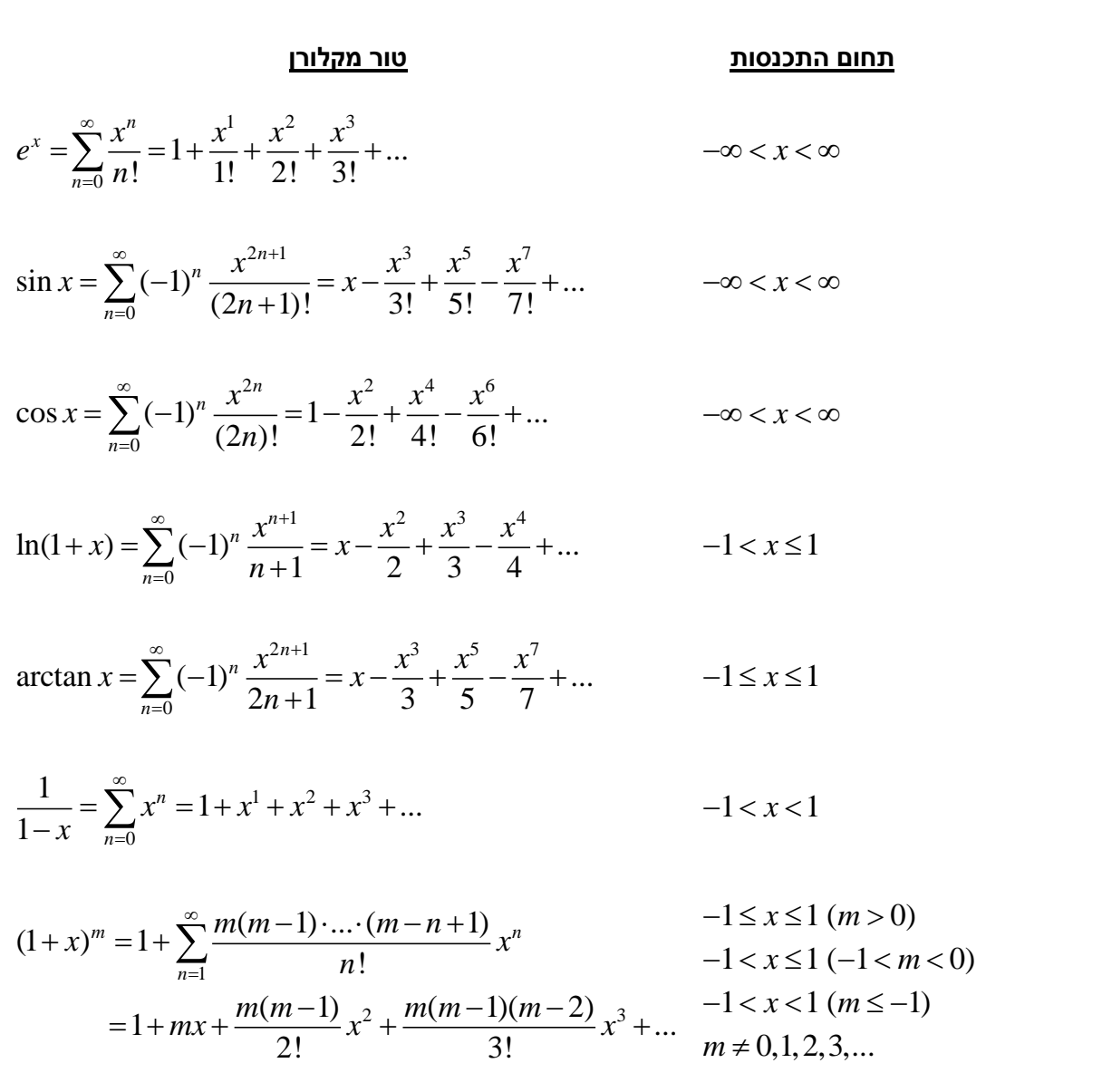